докумен**Атккредитованнюе образов**ательное частн<mark>ое учреждение высшего образования</mark> информация о владельце: Московский финансово-юридический университет МФЮА» ФИО: Забелин Алексей Григорьевич Должность: Ректор

Дата подписания: 08.09.2022 18:17:30

*Рассмотрено и одобрено на заседании* Уникальный программный ключ: *учебно-методического совета* 672b4df4e1ca30b0f66ad5b6309d064a94afcfdbc652d927620ac07f8fdabb79

Протокол № 7 от 14.03.2022

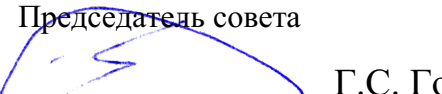

личная подпись

рршков инициалы, фамилия

# **УТВЕРЖДАЮ**

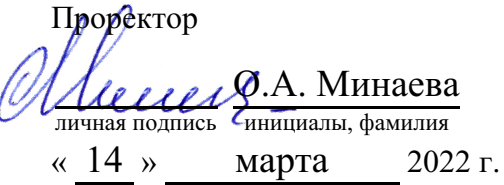

Попова Екатерина Игоревна

(уч. звание, степень, ФИО авторов программы)

# **Рабочая программа дисциплины (модуля)**

Информационные технологии бизнес-планирования

(наименование дисциплины (модуля))

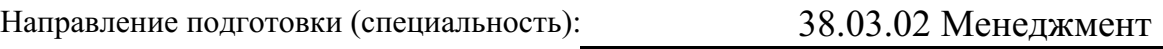

(код, наименование без кавычек)

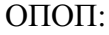

Производственный менеджмент

(наименование)

Форма освоения ОПОП:

очная, очно-заочная, заочная (очная, очно-заочная, заочная)

Общая трудоемкость: (з.е.) 3

Всего учебных часов: (ак. час.) 108

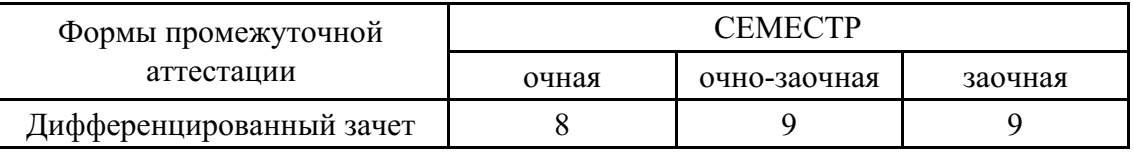

Москва 2022 г.

Год начала подготовки студентов - 2022

# **1. Цель и задачи освоения дисциплины**

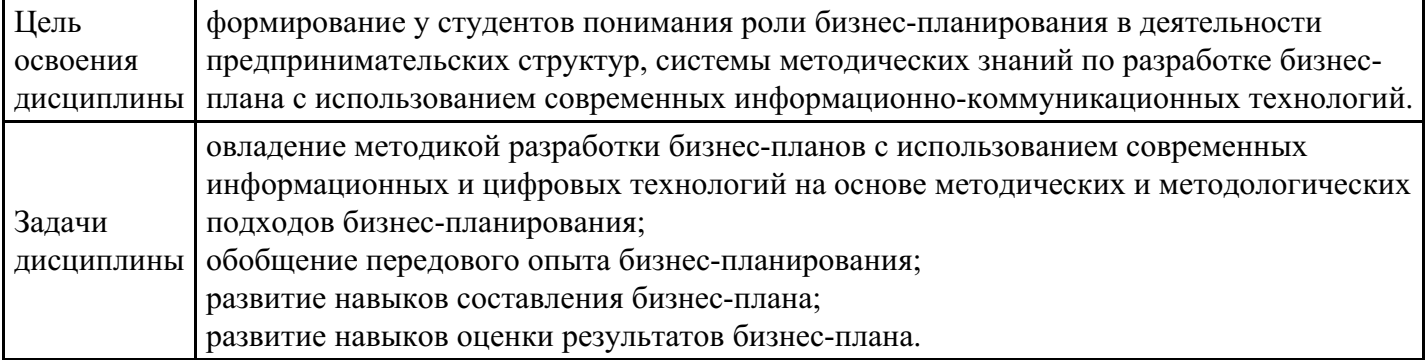

# **2. Место дисциплины в структуре ОПОП**

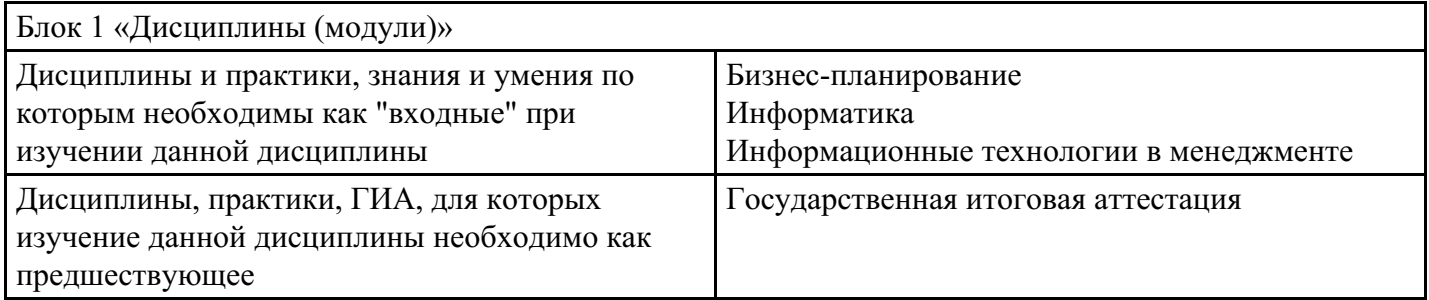

# **3. Требования к результатам освоения дисциплины**

### **Компетенции обучающегося, формируемые в результате освоения дисциплины. Степень сформированности компетенций**

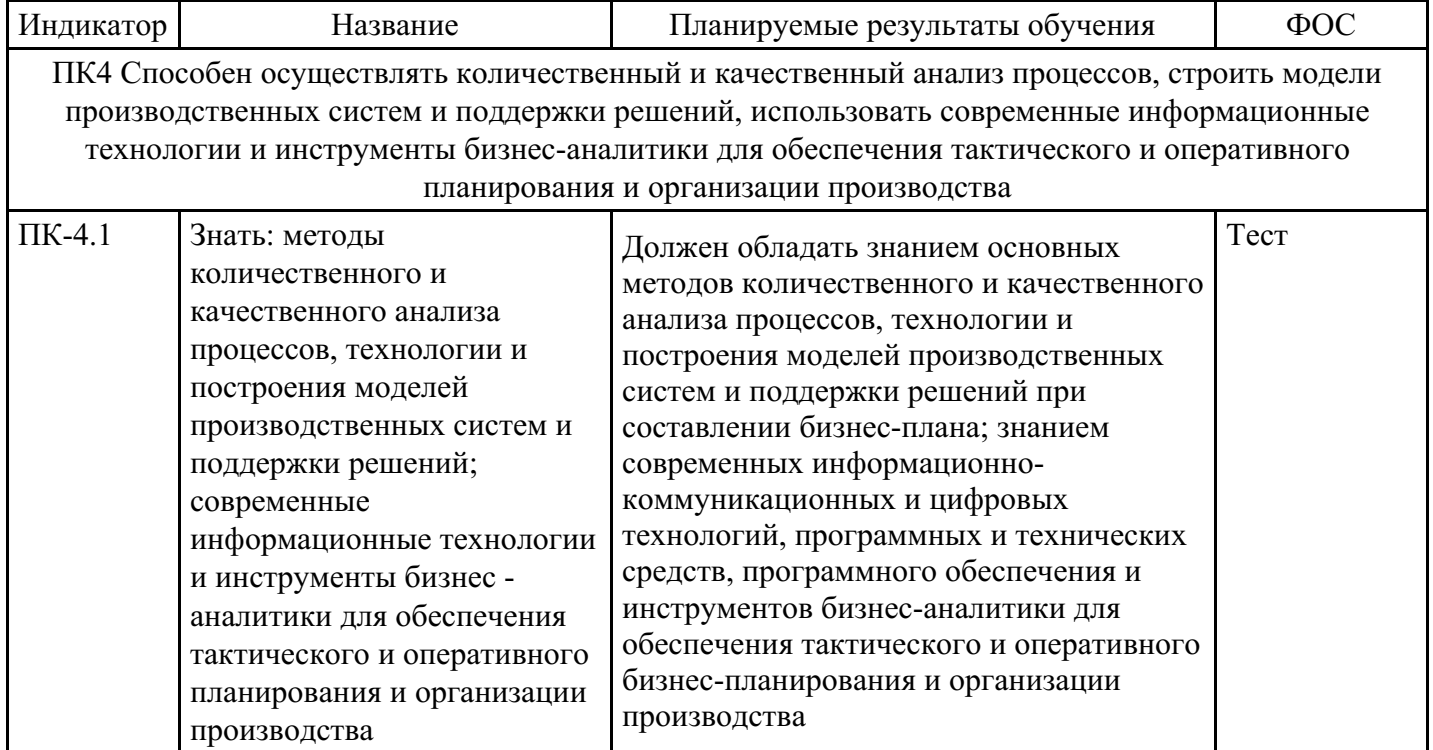

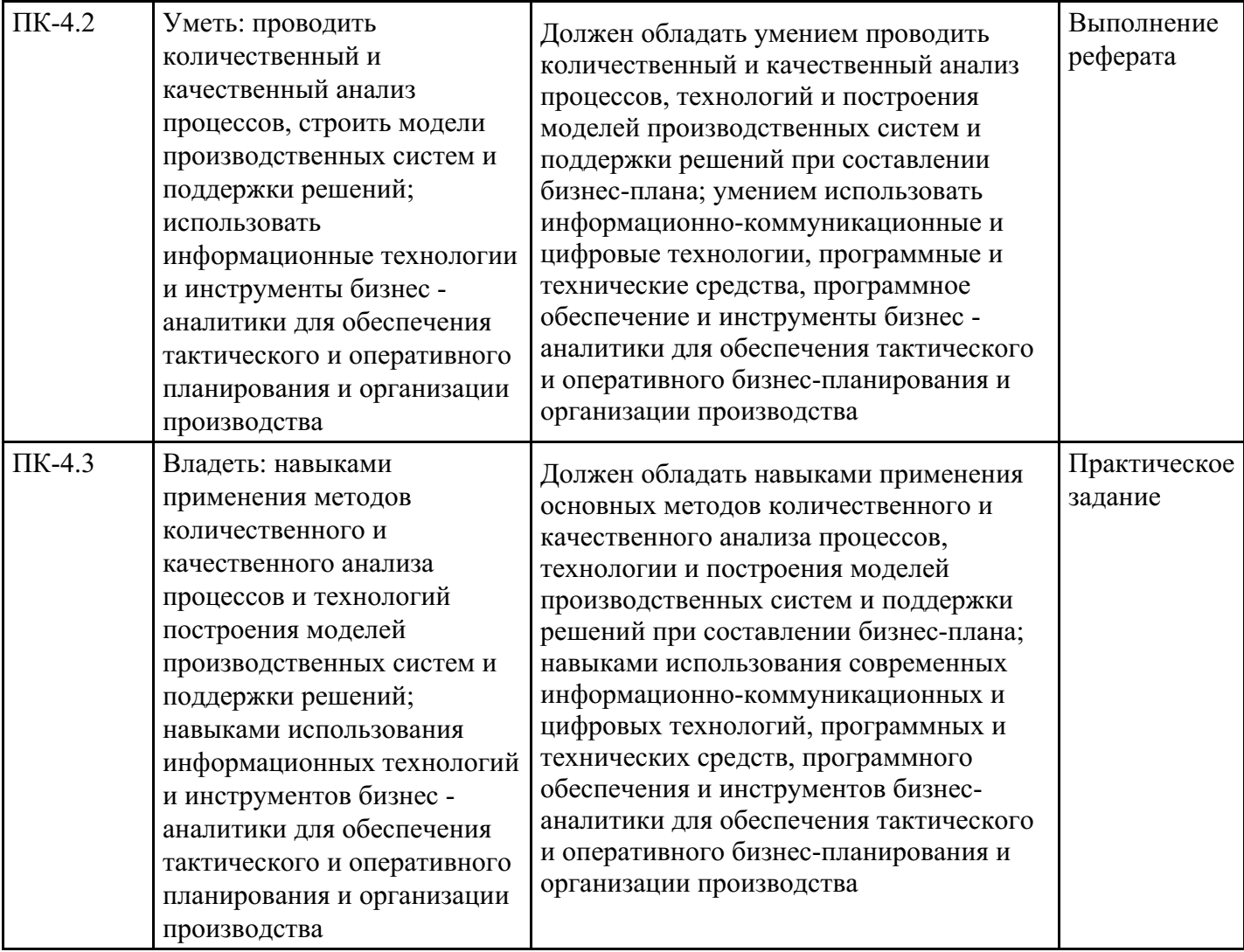

# **4. Структура и содержание дисциплины**

# **Тематический план дисциплины**

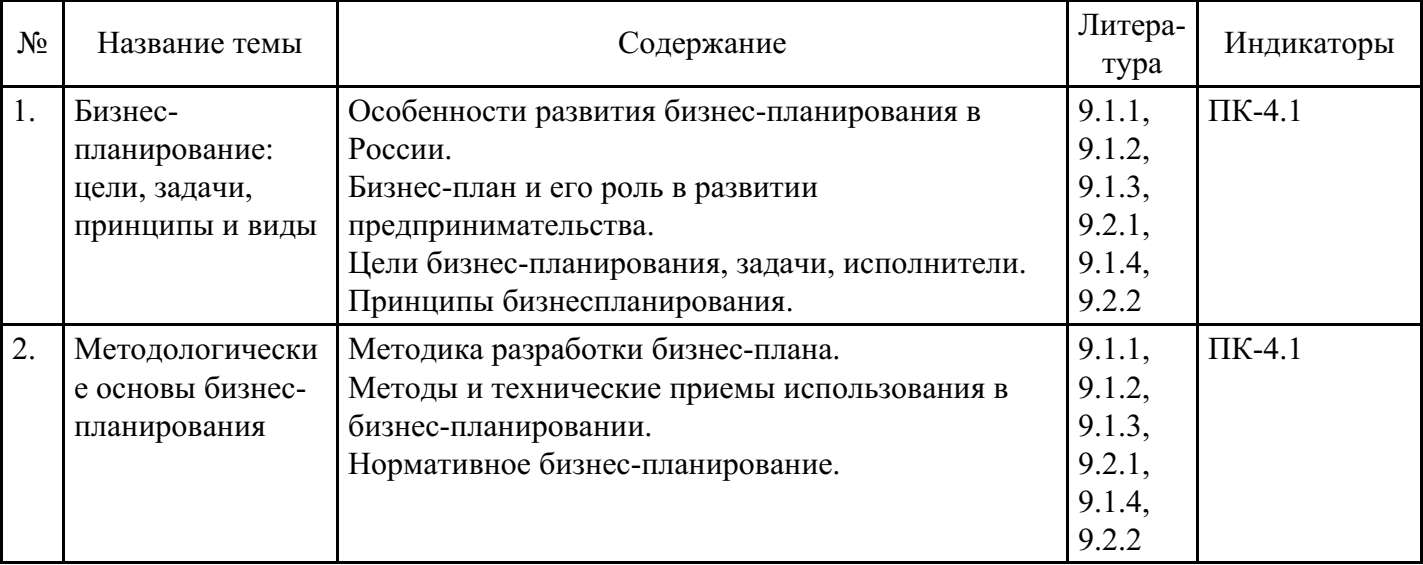

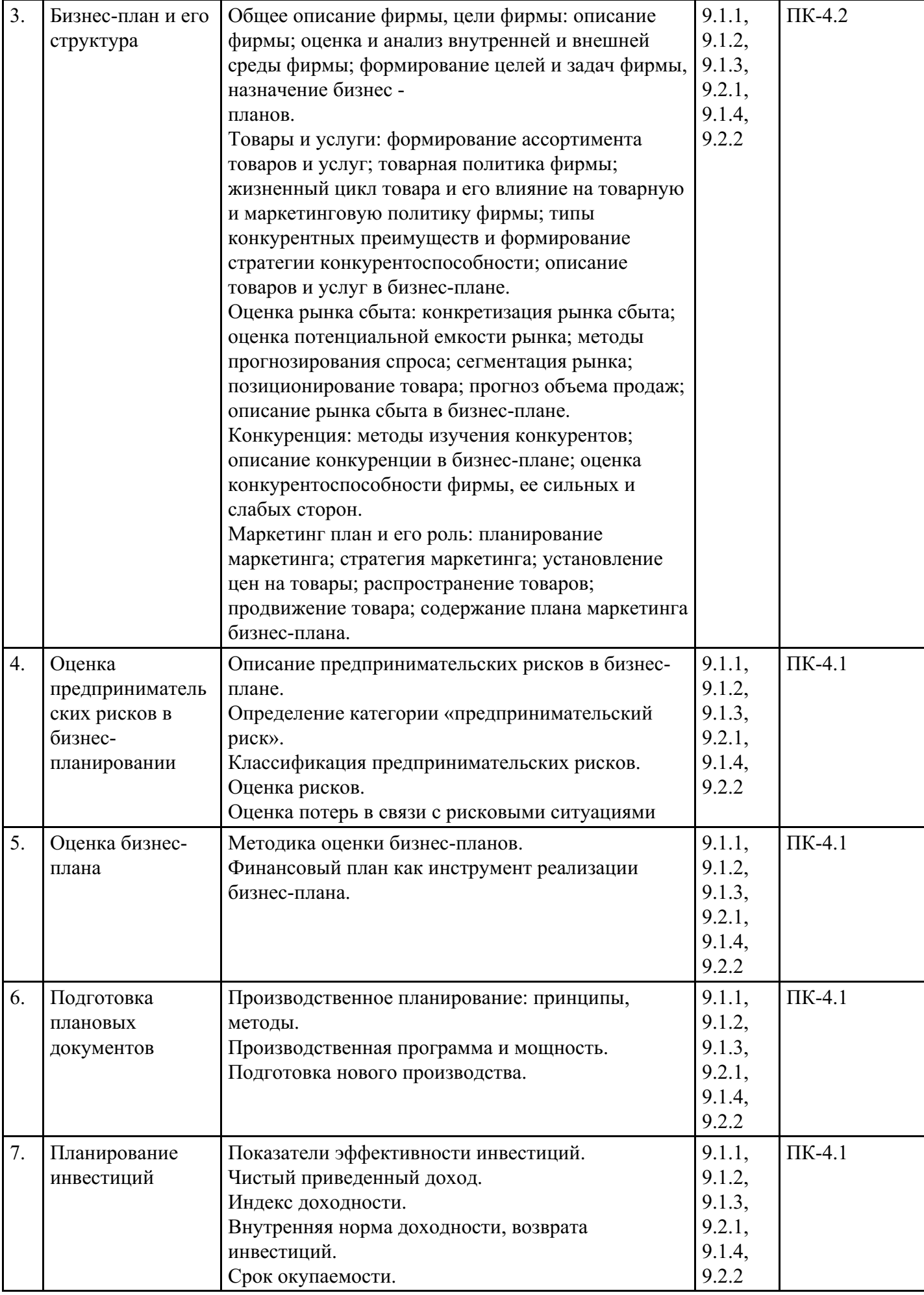

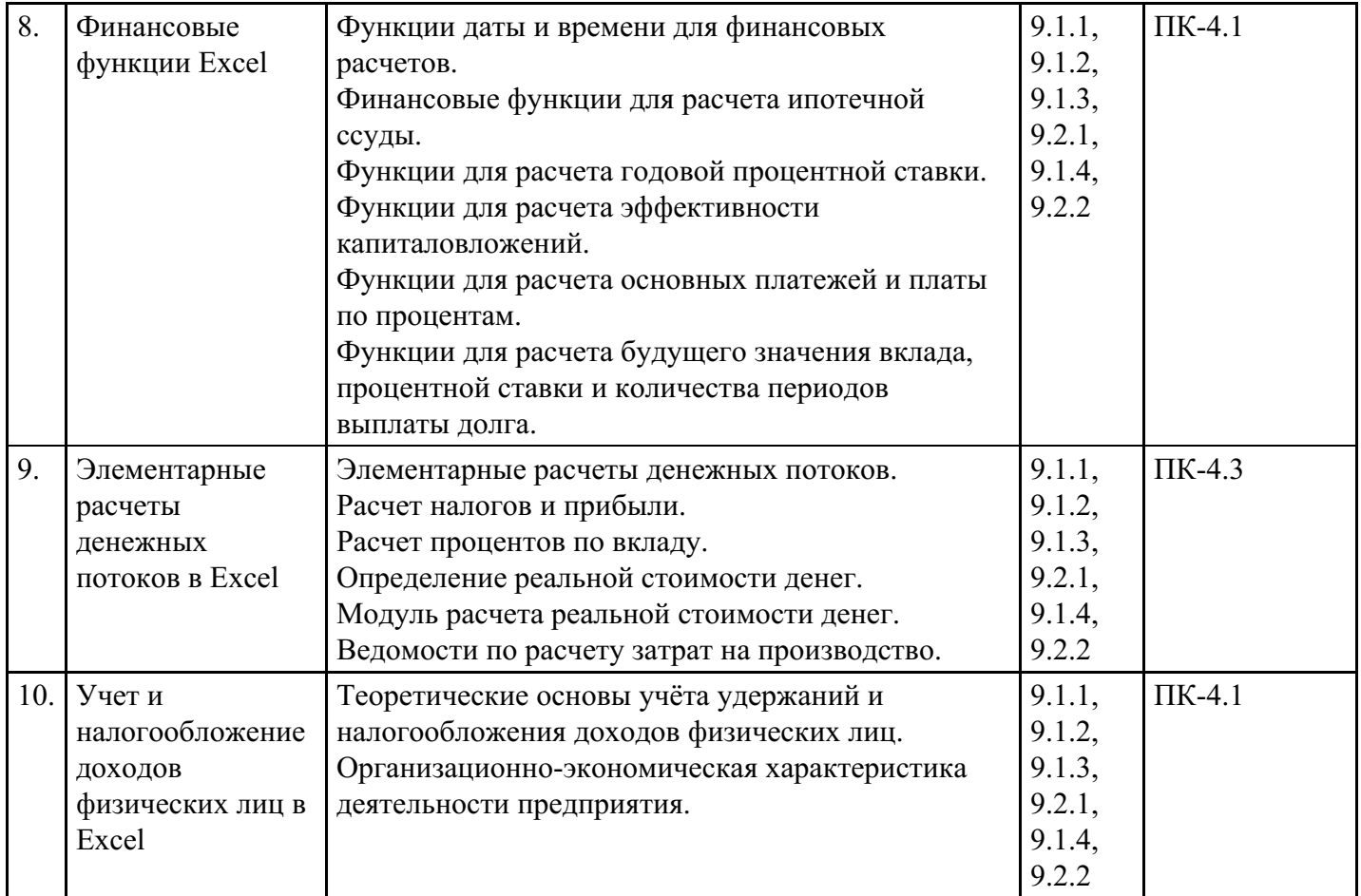

# **Распределение бюджета времени по видам занятий с учетом формы обучения**

# **Форма обучения: очная, 8 семестр**

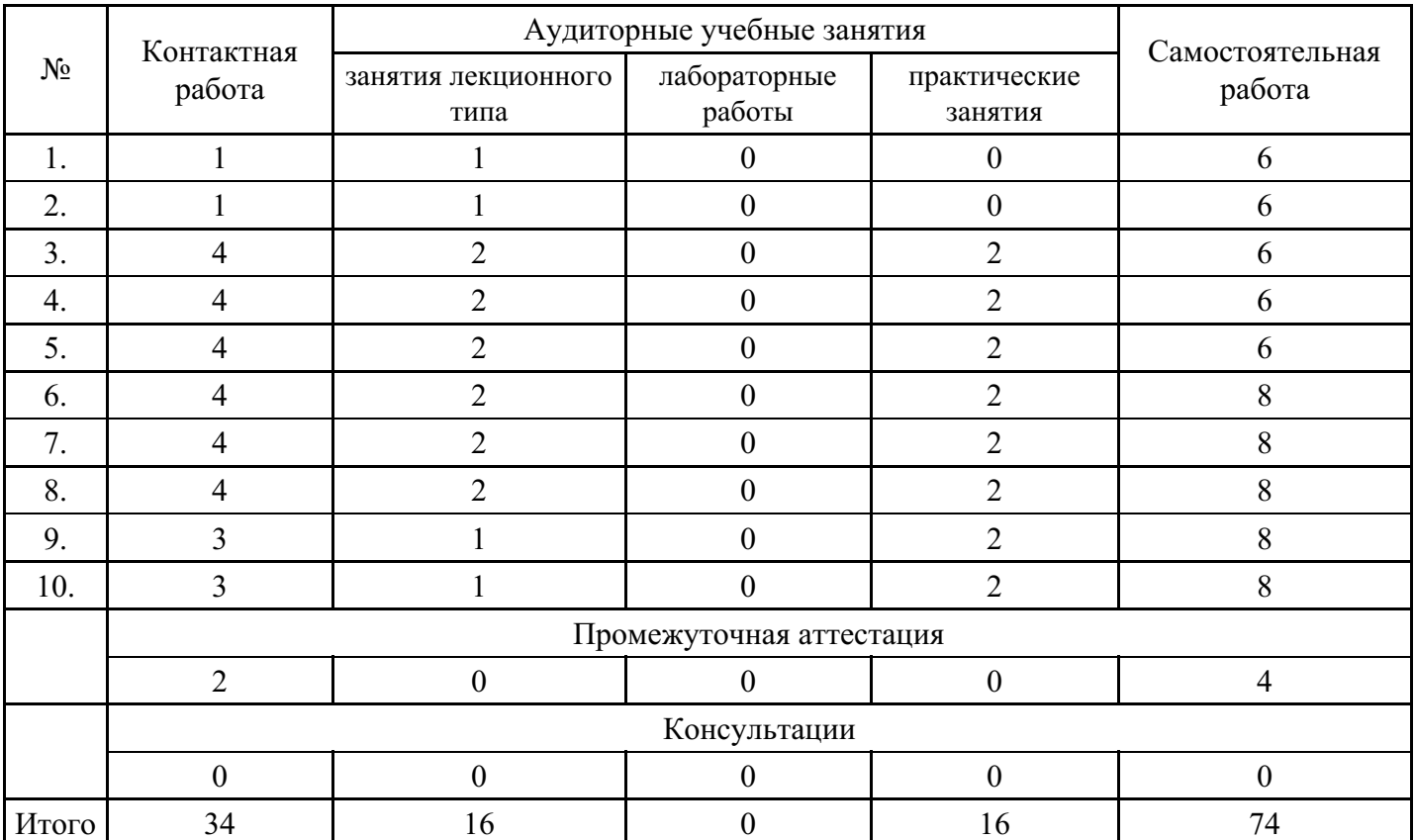

# **Форма обучения: очно-заочная, 9 семестр**

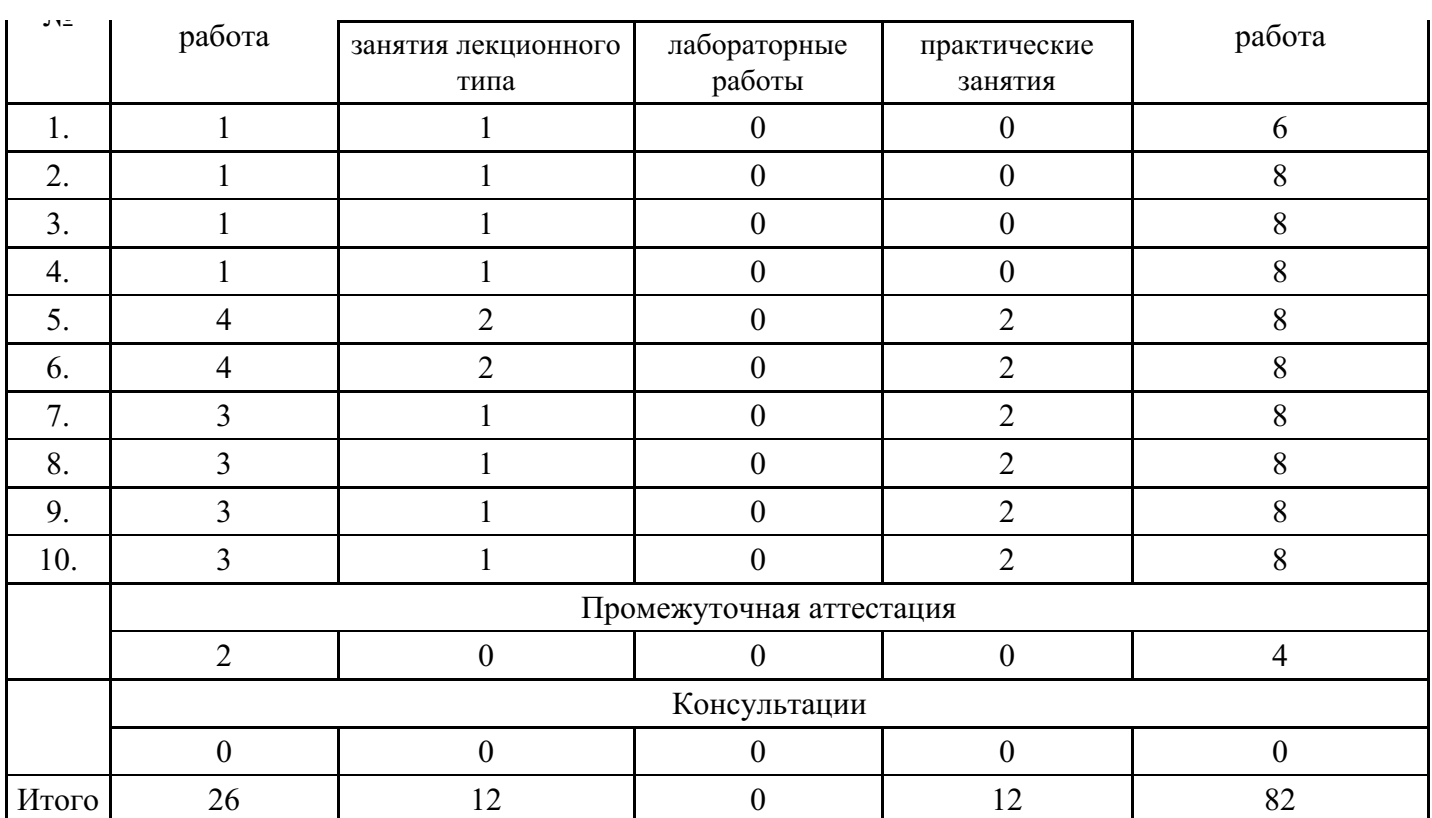

### **Форма обучения: заочная, 9 семестр**

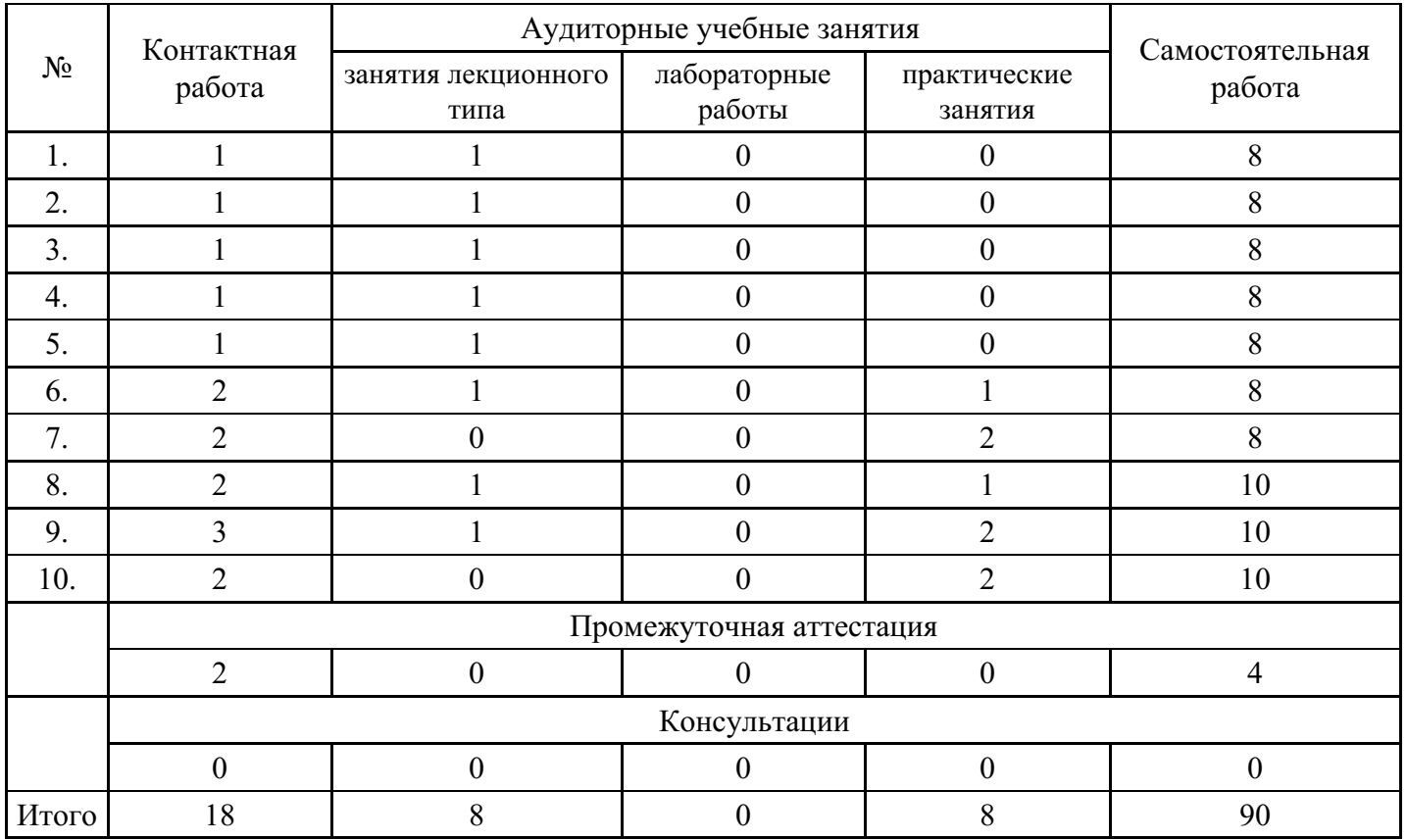

# **5. Методические указания для обучающихся по освоению дисциплины**

В процессе освоения дисциплины обучающемуся необходимо посетить все виды занятий, предусмотренные рабочей программой дисциплины и выполнить контрольные задания, предлагаемые преподавателем для успешного освоения дисциплины. Также следует изучить рабочую программу дисциплины, в которой определены цели и задачи дисциплины, компетенции обучающегося, формируемые в результате освоения дисциплины и планируемые результаты обучения. Рассмотреть содержание тем дисциплины; взаимосвязь тем лекций и практических занятий; бюджет времени по видам занятий; оценочные средства для текущей и промежуточной аттестации; критерии итоговой

оценки результатов освоения дисциплины. Ознакомиться с методическими материалами, программноинформационным и материально техническим обеспечением дисциплины.

## Работа на лекции

Лекционные занятия включают изложение, обсуждение и разъяснение основных направлений и вопросов изучаемой дисциплины, знание которых необходимо в ходе реализации всех остальных видов занятий и в самостоятельной работе обучающегося. На лекциях обучающиеся получают самые необходимые знания по изучаемой проблеме. Непременным условием для глубокого и прочного усвоения учебного материала является умение обучающихся сосредоточенно слушать лекции, активно, творчески воспринимать излагаемые сведения. Внимательное слушание лекций предполагает интенсивную умственную деятельность обучающегося. Краткие записи лекций, конспектирование их помогает усвоить материал. Конспект является полезным тогда, когда записано самое существенное, основное. Запись лекций рекомендуется вести по возможности собственными формулировками. Желательно запись осуществлять на одной странице, а следующую оставлять для проработки учебного материала самостоятельно в домашних условиях. Конспект лучше подразделять на пункты, параграфы, соблюдая красную строку. Принципиальные места, определения, формулы следует сопровождать замечаниями. Работая над конспектом лекций, всегда следует использовать не только основную литературу, но и ту литературу, которую дополнительно рекомендовал лектор.

## Практические занятия

Подготовку к практическому занятию следует начинать с ознакомления с лекционным материалом, с изучения плана практических занятий. Определившись с проблемой, следует обратиться к рекомендуемой литературе. Владение понятийным аппаратом изучаемого курса является необходимым, поэтому готовясь к практическим занятиям, обучающемуся следует активно пользоваться справочной литературой: энциклопедиями, словарями и др. В ходе проведения практических занятий, материал, излагаемый на лекциях, закрепляется, расширяется и дополняется при подготовке сообщений, рефератов, выполнении тестовых работ. Степень освоения каждой темы определяется преподавателем в ходе обсуждения ответов обучающихся.

### Самостоятельная работа

Обучающийся в процессе обучения должен не только освоить учебную программу, но и приобрести навыки самостоятельной работы. Самостоятельная работа обучающихся играет важную роль в воспитании сознательного отношения самих обучающихся к овладению теоретическими и практическими знаниями, привитии им привычки к направленному интеллектуальному труду. Самостоятельная работа проводится с целью углубления знаний по дисциплине. Материал, законспектированный на лекциях, необходимо регулярно дополнять сведениями из литературных источников, представленных в рабочей программе. Изучение литературы следует начинать с освоения соответствующих разделов дисциплины в учебниках, затем ознакомиться с монографиями или статьями по той тематике, которую изучает обучающийся, и после этого – с брошюрами и статьями, содержащими материал, дающий углубленное представление о тех или иных аспектах рассматриваемой проблемы. Для расширения знаний по дисциплине обучающемуся необходимо использовать Интернет-ресурсы и специализированные базы данных: проводить поиск в различных системах и использовать материалы сайтов, рекомендованных преподавателем на лекционных занятиях.

### Подготовка к сессии

Основными ориентирами при подготовке к промежуточной аттестации по дисциплине являются конспект лекций и перечень рекомендуемой литературы. При подготовке к сессии обучающемуся следует так организовать учебную работу, чтобы перед первым днем начала сессии были сданы и защищены все практические работы. Основное в подготовке к сессии – это повторение всего материала курса, по которому необходимо пройти аттестацию. При подготовке к сессии следует весь объем работы распределять равномерно по дням, отведенным для подготовки, контролировать каждый день выполнения работы.

# **6. Фонды оценочных средств для текущего контроля успеваемости, промежуточной аттестации и самоконтроля по итогам освоения дисциплины**

Технология оценивания компетенций фондами оценочных средств:

- формирование критериев оценивания компетенций;
- ознакомление обучающихся в ЭИОС с критериями оценивания конкретных типов оценочных средств;
- оценивание компетенций студентов с помощью оценочных средств;
- публикация результатов освоения ОПОП в личном кабинете в ЭИОС обучающегося;

# **Тест для формирования «ПК-4.1»**

## Вопрос №1 .

Для предпринимателя, который знает, что он действует на стабильном и насыщенном рынке, лучшим решением будет направить свои маркетинговые усилия на:

### *Варианты ответов:*

- 1. избирательный (специфический) спрос
- 2. общие потребности (общий спрос)
- 3. первичный спрос
- 4. потенциальный спрос

Вопрос №2 .

Анализ финансовой устойчивости ориентирован на:

## *Варианты ответов:*

- 1. оценку надежности предприятия с точки зрения его платежеспособности
- 2. оценку конкурентоспособности предприятия
- 3. создание и использование инструментария, позволяющего найти лучшее сочетание цены продукта, объема его выпуска и реально планируемых продаж
- 4. характеристику платежеспособности предприятия

# Вопрос №3 .

Анализ финансовой устойчивости ориентирован на:

### *Варианты ответов:*

- 1. выработку политики увеличения и рационального распределения прибыли
- 2. определение политики предприятия в расширении производства
- 3. оценку надежности предприятия с точки зрения его платежеспособности
- 4. формирование политики в области ценных бумаг

### Вопрос №4 .

# Инвестиционный проект:

### *Варианты ответов:*

- 1. может разрабатываться на базе бизнес-плана предприятия
- 2. может рассматриваться как составная часть бизнес-плана предприятия
- 3. это самостоятельный документ
- 4. все варианты верны

### Вопрос №5 .

Какая группа факторов составляет основу для позиционирования продукта?

# *Варианты ответов:*

- 1. восприятие продуктов потребителями
- 2. намерение потребителей совершить покупку
- 3. поведение покупателей после покупки
- 4. поведение покупателей при покупке

### **Критерии оценки выполнения задания**

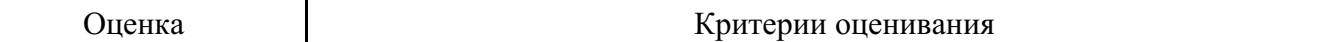

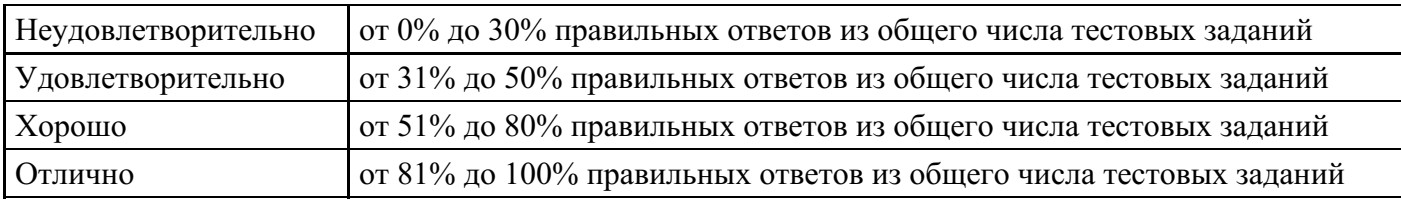

## **Выполнение реферата для формирования «ПК-4.2»**

Понятие бизнес-плана, его цель и виды.

Факторы, оказывающие воздействие на предпринимательский климат.

Сущность, значение и место бизнес-планирования в управлении предприятием.

Основные этапы бизнес-планирования.

Внутренний бизнес-план предприятия.

Бизнес-план для получения кредита с целью пополнения оборотных средств.

Инвестиционный бизнес-план.

План финансового оздоровления предприятия.

Основные разделы бизнес-плана: резюме, общее описание предприятия.

Основные разделы бизнес-плана: виды товаров, рынки сбыта товаров.

Основные разделы бизнес-плана: конкуренция на рынках сбыта.

Основные разделы бизнес-плана: план маркетинга.

Основные разделы бизнес-плана: юридический план.

Основные разделы бизнес-плана: организационный план.

Основные разделы бизнес-плана: оценка и страхование риска.

Основные разделы бизнес-плана: финансовый план.

Возможные причины неэффективного ведения бизнеса.

Ключевые факторы успеха (КФУ) в бизнесе.

Отличие бизнес-плана от других плановых документов.

Информационное обеспечение бизнес-плана.

Анализ внешней и внутренней бизнес-среды.

Реинжиниринг бизнес-процессов.

АВС-метод.

Типичные ошибки в бизнес-планировании.

Современные программные продукты как технологическая основа бизнес-планирования.

Оценка бизнес-плана.

Стратегическое планирование. Стратегические цели организации.

Внутрифирменное планирование.

Бизнес-идея.

Особенности и проблемы бизнес-планирования в России.

### **Критерии оценки выполнения задания**

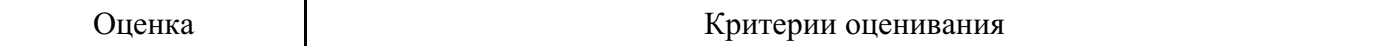

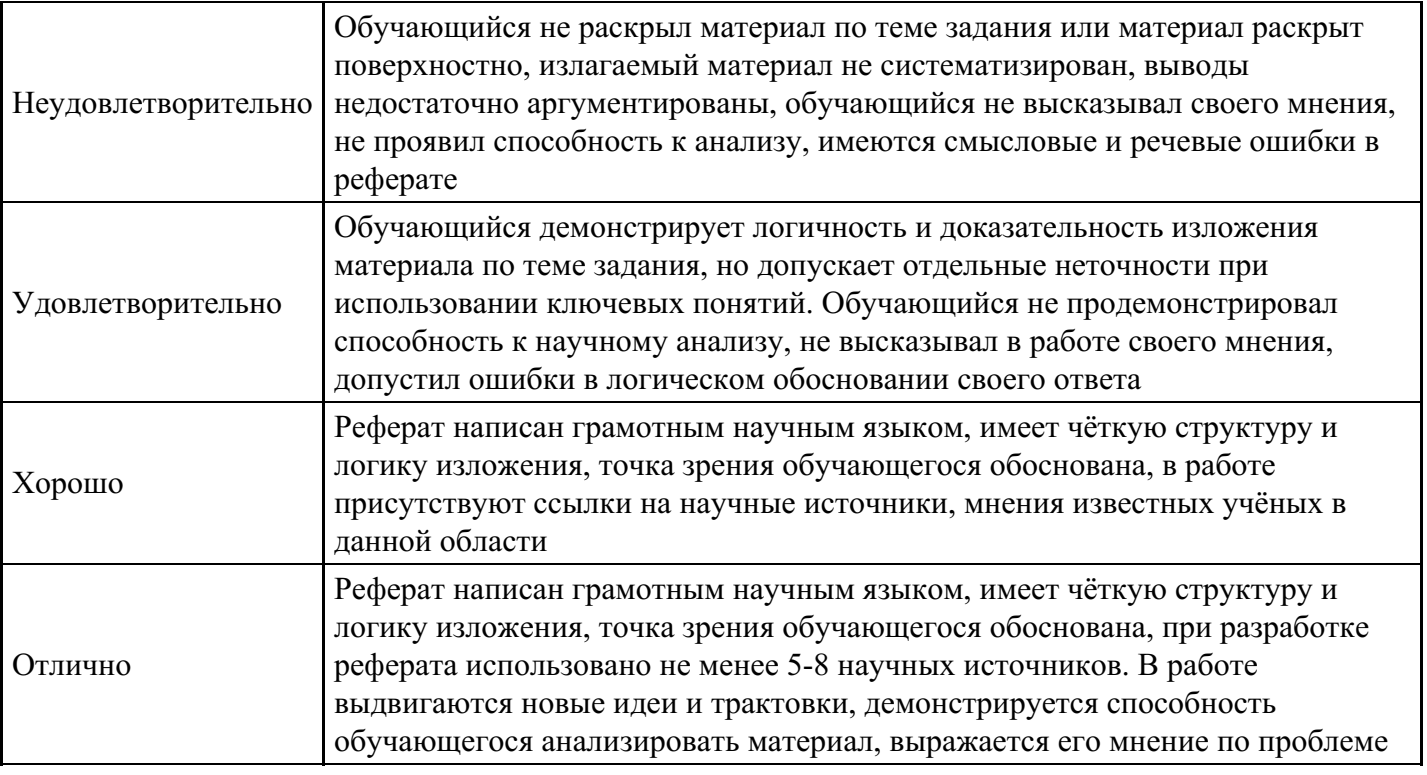

# **Практическое задание для формирования «ПК-4.3»**

На рынке общий оборот услуг по пошиву и ремонту одежды составил 14 млн. руб. Оборот предприятия в общем обороте — 5 млн. руб. Результаты исследования рынка показали, что на этом рынке оборот можно повысить до 20 млн. руб., если заинтересовать потенциальных покупателей.

Вопросы:

Какова доля этого предприятия на рынке?

Каковы потенциал рынка, потенциал сбыта предприятия?

Какой потенциал рынка уже использован?

Фирма, специализирующаяся на пошиве и ремонте одежды, разрабатывает бизнес-план производства нового вида услуг (выберите сами вид услуг). Осуществите сегментацию рынка для данного вида.

Допустим, вы являетесь директором малой фирмы по установке окон и приступаете к разработке бизнес-плана фирмы.

Ответьте на следующие вопросы:

- 1. Каковы цели вашего бизнеса?
- 2. Какая продукция входит в хозяйственный портфель вашей фирмы?
- 3. Какую стратегию роста фирмы вы будете осуществлять и почему?
- 4. Заполните титульный лист бизнес-плана.

Допустим, вы являетесь директором малой фирмы по оказанию парикмахерских услуг и приступаете к разработке бизнес-плана фирмы. Ответьте на следующие вопросы:

- 1. Каковы цели вашего бизнеса?
- 2. Какая продукция (услуги) входит в хозяйственный портфель вашей фирмы?
- 3. Какую стратегию роста фирмы вы будете осуществлять и почему?
- 4. Заполните титульный лист бизнес-плана.

Допустим, вы являетесь директором малой фирмы по пошиву одежды населению и приступаете к разработке бизнес-плана фирмы. Ответьте на следующие вопросы:

- 1. Каковы цели вашего бизнеса?
- 2. Какая продукция входит в хозяйственный портфель вашей фирмы?
- 3. Проведите оценку риска и конкуренции и конкурентного преимущества.

Допустим, вы являетесь директором малой фирмы по производству и реализации мебели на заказ, и приступаете к разработке бизнес-плана фирмы. Ответьте на следующие вопросы:

- 1. Каковы цели вашего бизнеса?
- 2. Какая продукция входит в хозяйственный портфель вашей фирмы?
- 3. Какую стратегию роста фирмы вы будете осуществлять и почему?
- 4. Заполните титульный лист бизнес-плана.

Допустим, вы являетесь директором малой фирмы по установке жалюзи и приступаете к разработке бизнес-плана фирмы. Ответьте на следующие вопросы:

- 1. Каковы цели вашего бизнеса?
- 2. Какая продукция входит в хозяйственный портфель вашей фирмы?
- 3. Заполните титульный лист бизнес-плана.
- 4. Составьте организационный план и оцените риск.

Допустим, вы являетесь директором малой фирмы по ремонту и пошиву одежды населению, и приступаете к разработке бизнес-плана фирмы. Ответьте на следующие вопросы:

- 1. Каковы цели вашего бизнеса?
- 2. Какая продукция входит в хозяйственный портфель вашей фирмы?
- 3. Заполните титульный лист бизнес-плана.
- 4. Составьте план маркетинга.

Допустим, вы являетесь директором малой фирмы по производству кондитерских изделий и приступаете к разработке бизнес-плана фирмы. Ответьте на следующие вопросы:

- 1. Каковы цели вашего бизнеса?
- 2. Какая продукция входит в хозяйственный портфель вашей фирмы?
- 3. Какую стратегию роста фирмы вы будете осуществлять и почему?
- 4. Заполните титульный лист бизнес-плана.

### **Критерии оценки выполнения задания**

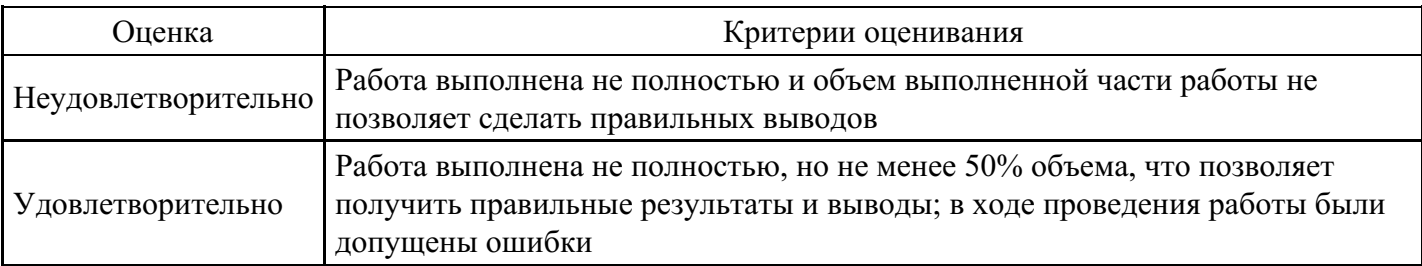

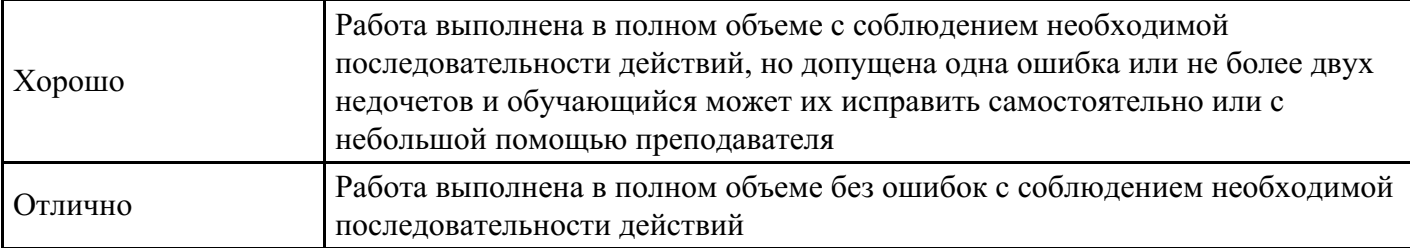

## **Вопросы для проведения промежуточной аттестации по итогам освоения дисциплины**

*Тема 1. Бизнес-планирование: цели, задачи, принципы и виды*

- 1. Виды бизнеспланирования.
- 2. Функции бизнес-планов: внутренние и внешние.
- 3. Заказчики и разработчики бизнес-планов.
- 4. Бизнес-идея как инновационная основа бизнес-планирования и инвестиционного проектирования.

#### *Тема 2. Методологические основы бизнес-планирования*

- 5. Процесс бизнес–планирования.
- 6. Последовательность разработки бизнес-плана.
- 7. Особенности отраслевого бизнес-планирования (производство продукции, работы, услуги).

### *Тема 3. Бизнес-план и его структура*

8. Производственный план: производственная программа фирмы; расчет потребности в материальных ресурсах; расчет потребности в персонале и заработной плате; расчет на производство и сбыт продукции; определение себестоимости конкретных изделий (услуг).

9. Управление и организации: управленческая команда; организационная структура управления; кадровая политика и стратегия.

10. Финансовый план: план финансовых результатов производственно-хозяйственной деятельности фирмы; план движения денежных средств; баланс активов и пассивов, оценка текущего и перспективного финансового состояния фирмы; стратегия финансирования; коммерческая эффективность мероприятий бизнес-плана (проекта).

#### *Тема 4. Оценка предпринимательских рисков в бизнес-планировании*

- 11. Пути снижения рисков.
- 12. Пути снижения внешних предпринимательских рисков.
- 13. Пути снижения внутренних предпринимательских рисков.

#### *Тема 5. Оценка бизнес-плана*

- 14. Экономическая эффективность бизнес-планов.
- 15. Оценка эффективности финансовой деятельности предприятия.

16. Соответствие эффективности финансовой деятельности предприятия стратегическим целям бизнеса.

#### *Тема 6. Подготовка плановых документов*

- 17. Виды планов, их краткая характеристика.
- 18. Методы производственного планирования.
- 19. Принципы производственного планирования.

#### *Тема 7. Планирование инвестиций*

- 20. Анализ рисков.
- 21. Виды рисков.
- 22. Анализ безубыточности.
- 23. Точка критического риска.
- 24. Минимизация риска и страхование.

#### *Тема 8. Финансовые функции Excel*

- 25. Функции для расчета постоянных рент.
- 26. Функции для расчета амортизации.

27. Финансовые функции для работы с ценными бумагами.

*Тема 9. Элементарные расчеты денежных потоков в Excel*

28. Расчет процентов по остаткам на расчетном счете.

- 29. Расчет эффективности капиталовложений.
- 30. Расчет итоговой выручки по объему реализации.

*Тема 10. Учет и налогообложение доходов физических лиц в Excel*

31. Организация бухгалтерского и налогового учета.

32. Аналитический и синтетический учет доходов физических лиц.

33. Порядок формирования налогооблагаемой базы НДФЛ при расчетах с персоналом по прочим операциям.

#### **Уровни и критерии итоговой оценки результатов освоения дисциплины**

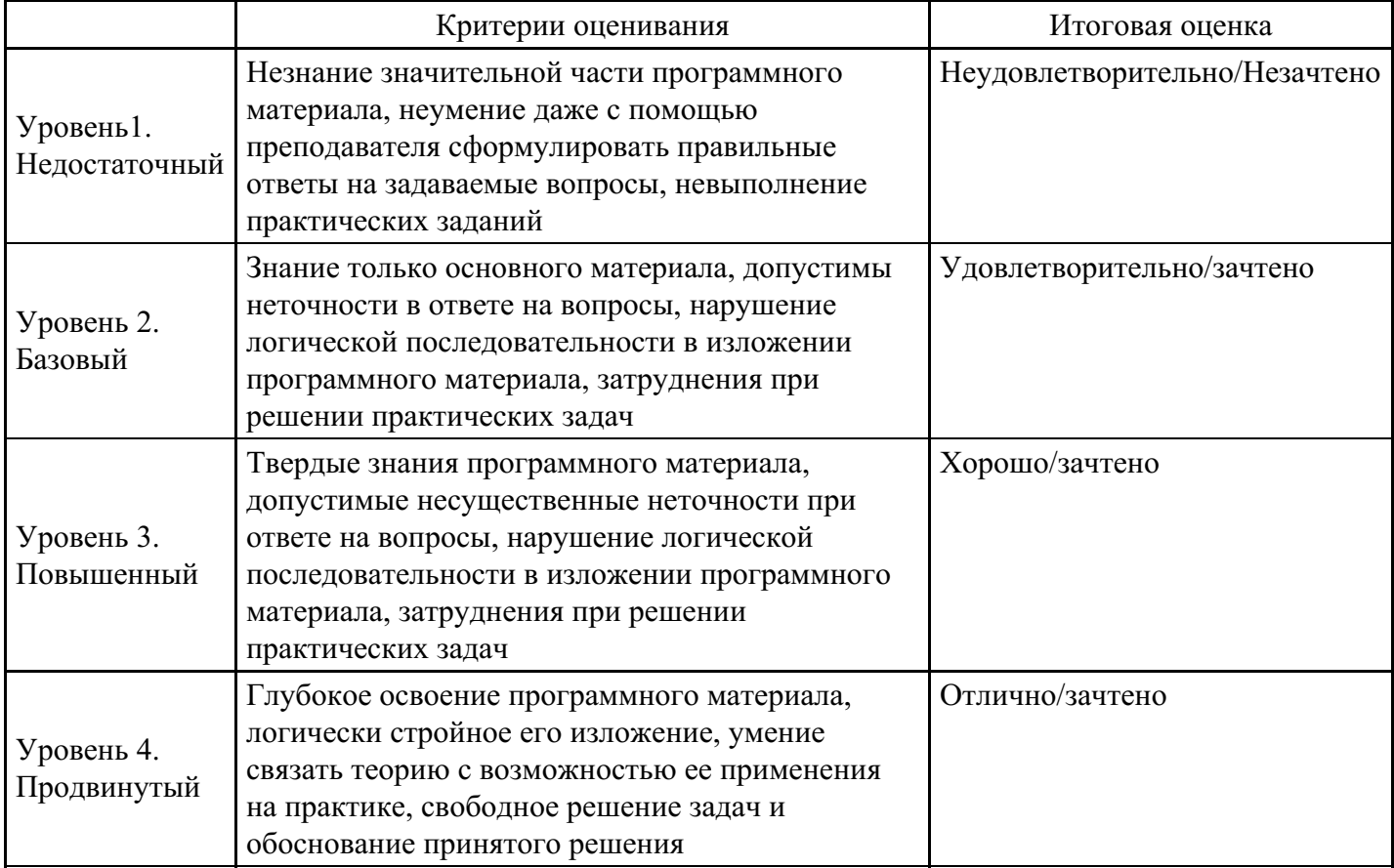

# **7. Ресурсное обеспечение дисциплины**

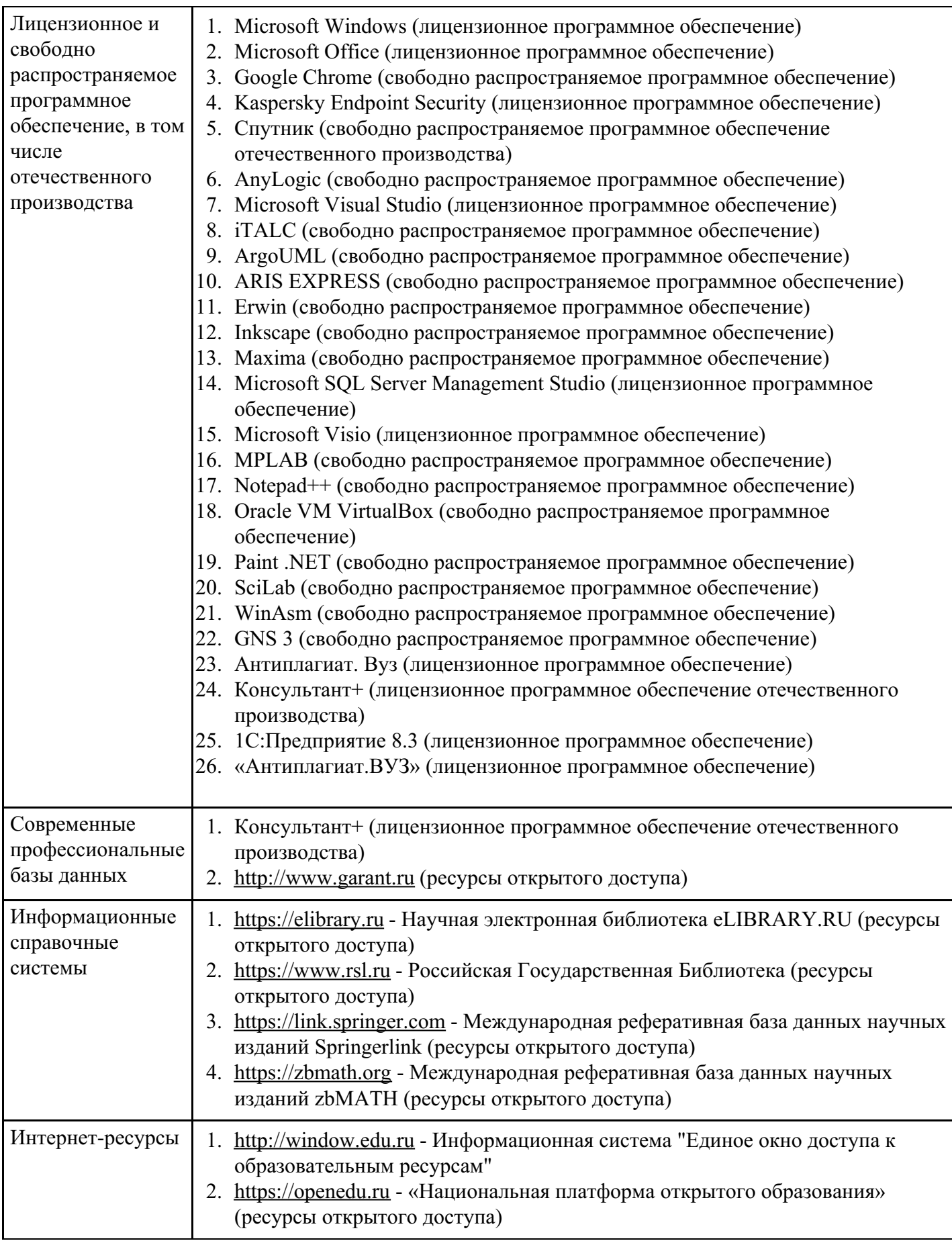

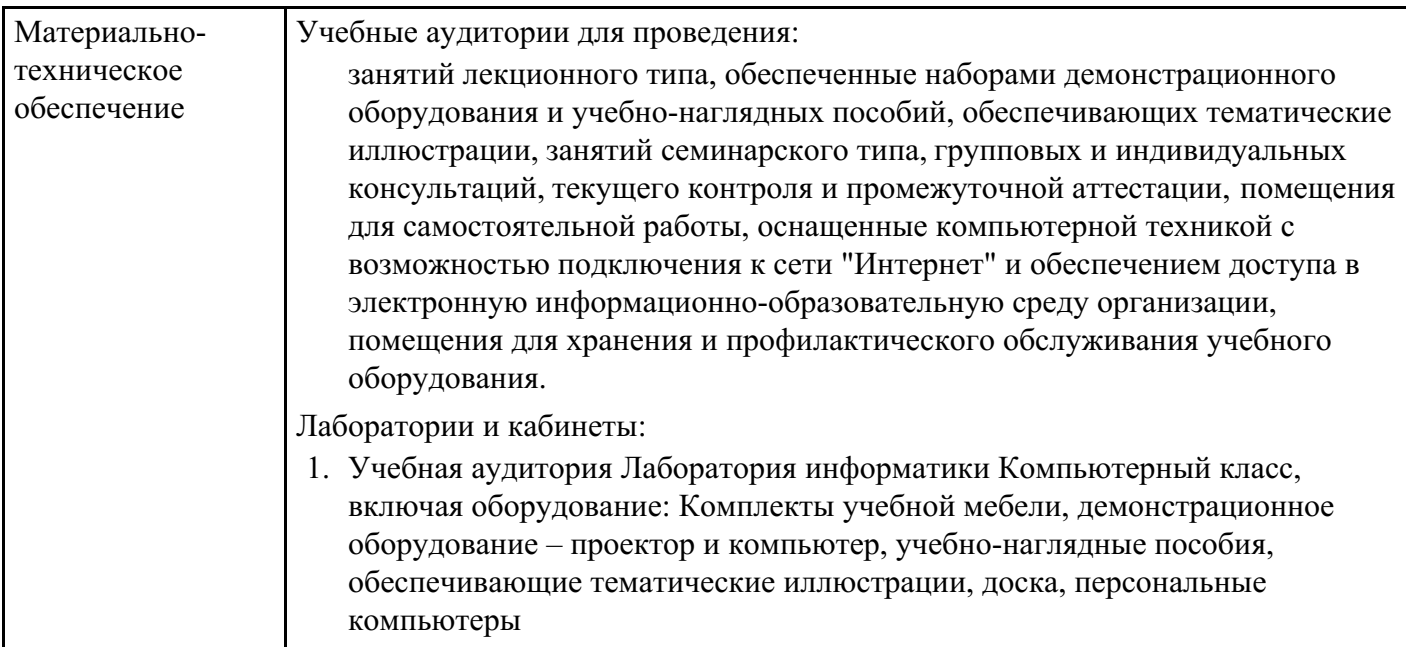

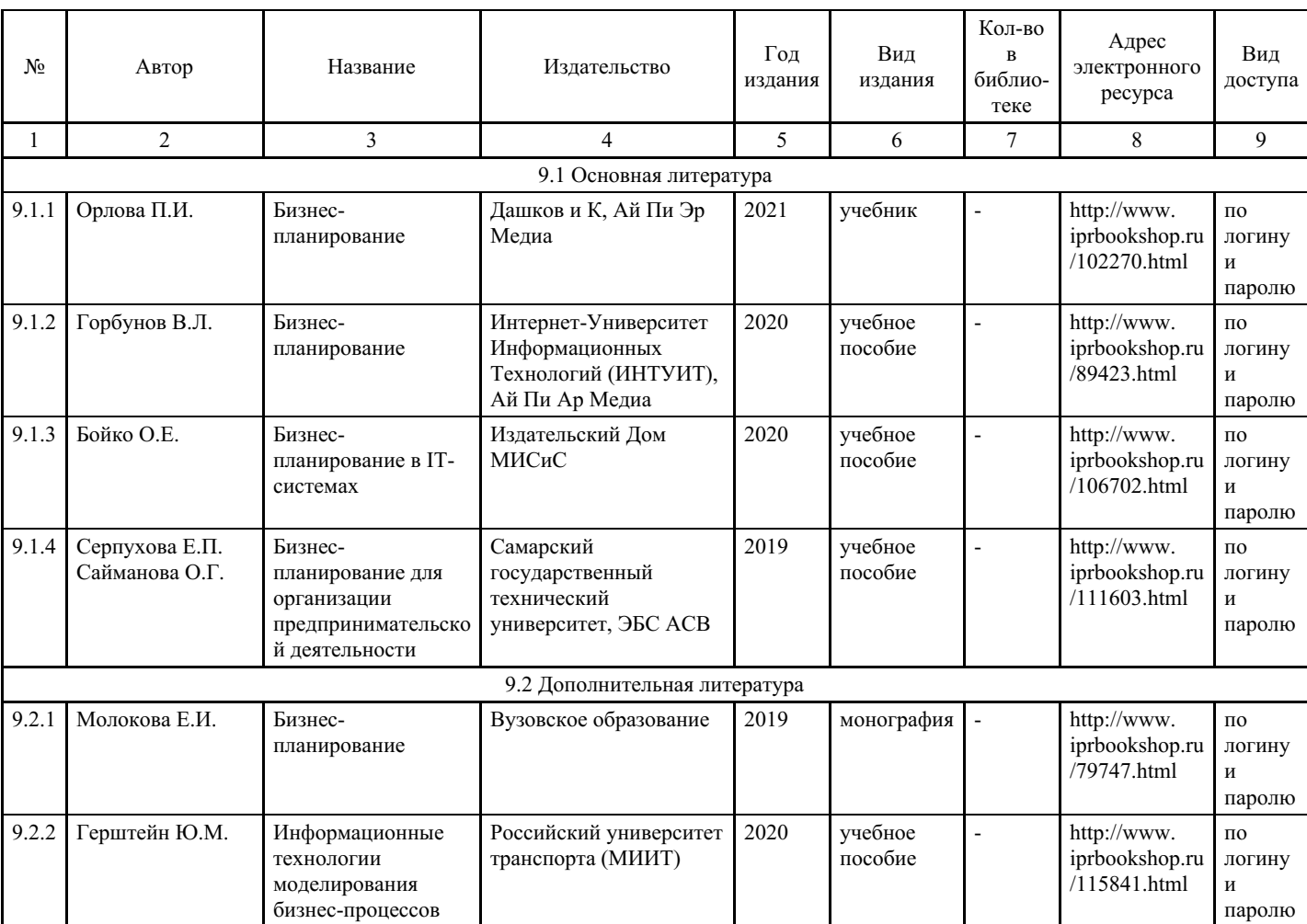

# **8. Учебно-методические материалы**

# **9. Особенности организации образовательной деятельности для лиц с ограниченными возможностями здоровья**

В МФЮА созданы специальные условия для получения высшего образования по образовательным программам обучающимися с ограниченными возможностями здоровья (ОВЗ).

Для перемещения инвалидов и лиц с ограниченными возможностями здоровья в МФЮА созданы специальные условия для беспрепятственного доступа в учебные помещения и другие помещения, а также их пребывания в указанных помещениях с учетом особенностей психофизического развития, индивидуальных возможностей и состояния здоровья таких обучающихся.

При получении образования обучающимся с ограниченными возможностями здоровья при необходимости предоставляются бесплатно специальные учебники и учебные пособия, иная учебная литература. Также имеется возможность предоставления услуг ассистента, оказывающего обучающимся с ограниченными возможностями здоровья необходимую техническую помощь, в том числе услуг сурдопереводчиков и тифлосурдопереводчиков.

Получение доступного и качественного высшего образования лицами с ограниченными возможностями здоровья обеспечено путем создания в университете комплекса необходимых условий обучения для данной категории обучающихся. Информация о специальных условиях, созданных для обучающихся с ограниченными возможностями здоровья, размещена на сайте университета (http://www.mfua.ru/sveden/objects/#objects).

Для обучения инвалидов и лиц с ОВЗ, имеющих нарушения опорно-двигательного аппарата обеспечиваются и совершенствуются материально-технические условия беспрепятственного доступа в учебные помещения, столовую, туалетные, другие помещения, условия их пребывания в указанных помещениях (наличие пандусов, поручней, расширенных дверных проемов и др.).

Для адаптации к восприятию обучающимися инвалидами и лицами с ОВЗ с нарушенным слухом справочного, учебного материала, предусмотренного образовательной программой по выбранным направлениям подготовки, обеспечиваются следующие условия:

для лучшей ориентации в аудитории, применяются сигналы, оповещающие о начале и конце занятия (слово «звонок» пишется на доске);

внимание слабослышащего обучающегося привлекается педагогом жестом (на плечо кладется рука, осуществляется нерезкое похлопывание);

разговаривая с обучающимся, педагог смотрит на него, говорит ясно, короткими предложениями, обеспечивая возможность чтения по губам.

Компенсация затруднений речевого и интеллектуального развития слабослышащих инвалидов и лиц с ОВЗ проводится за счет:

- использования схем, диаграмм, рисунков, компьютерных презентаций с гиперссылками, комментирующими отдельные компоненты изображения;
- регулярного применения упражнений на графическое выделение существенных признаков предметов и явлений;
- обеспечения возможности для обучающегося получить адресную консультацию по электронной почте по мере необходимости.

Для адаптации к восприятию инвалидами и лицами с ОВЗ с нарушениями зрения справочного, учебного, просветительского материала, предусмотренного образовательной программой МФЮА по выбранной специальности, обеспечиваются следующие условия:

ведется адаптация официального сайта в сети Интернет с учетом особых потребностей инвалидов по зрению, обеспечивается наличие крупношрифтовой справочной информации о расписании учебных занятий;

в начале учебного года обучающиеся несколько раз проводятся по зданию МФЮА для запоминания месторасположения кабинетов, помещений, которыми они будут пользоваться;

педагог, его собеседники, присутствующие представляются обучающимся, каждый раз называется тот, к кому педагог обращается;

действия, жесты, перемещения педагога коротко и ясно комментируются;

печатная информация предоставляется крупным шрифтом (от 18 пунктов), тотально озвучивается; обеспечивается необходимый уровень освещенности помещений;

предоставляется возможность использовать компьютеры во время занятий и право записи объяснения на диктофон (по желанию обучающегося).

Форма проведения текущей и промежуточной аттестации для обучающихся с ОВЗ определяется преподавателем в соответствии с учебным планом. При необходимости обучающемуся с ОВЗ с учетом его индивидуальных психофизических особенностей дается возможность пройти промежуточную аттестацию устно, письменно на бумаге, письменно на компьютере, в форме тестирования и т.п., либо предоставляется дополнительное время для подготовки ответа.

Год начала подготовки студентов - 2022